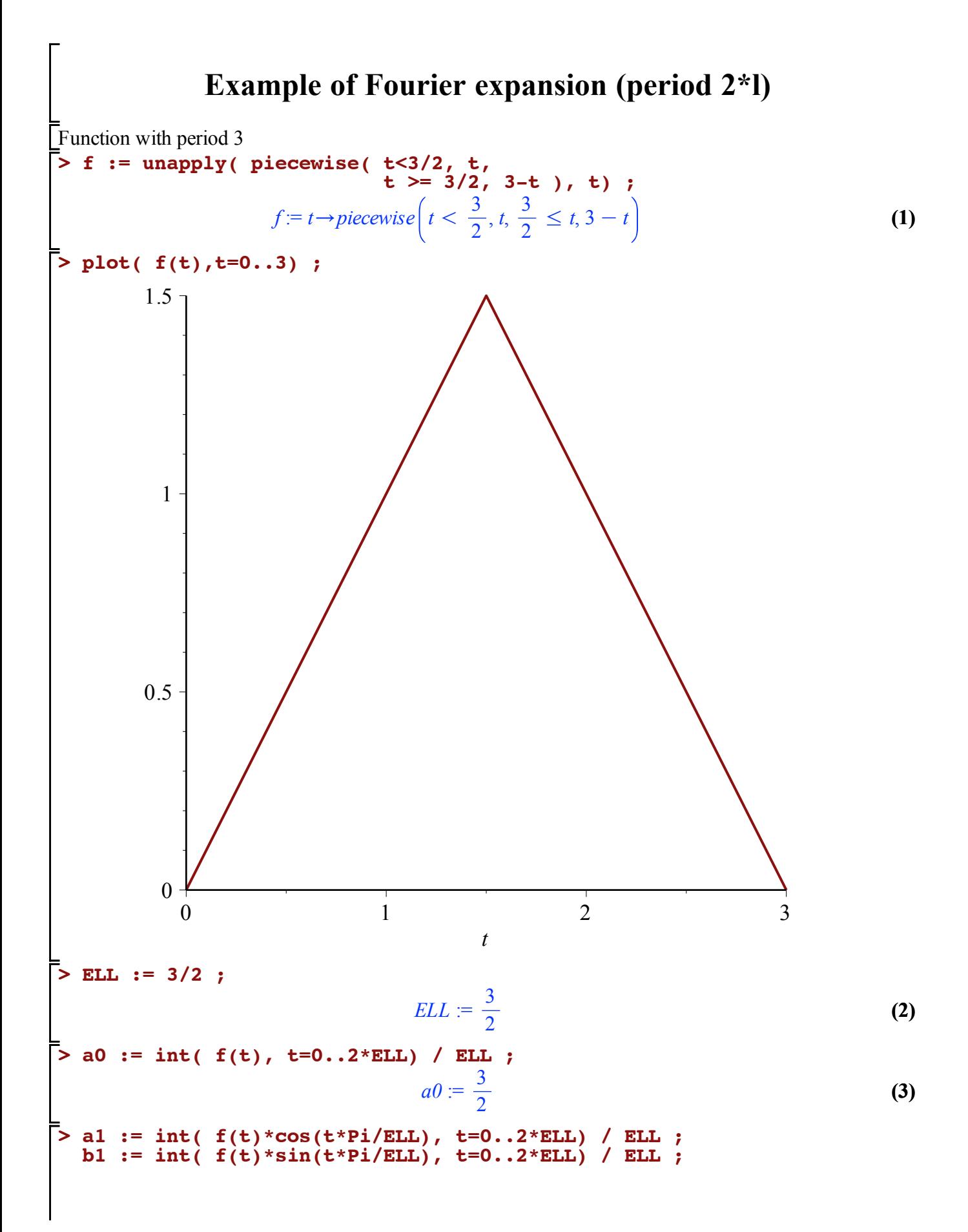

**(5) (7) (4) (6) > > (8) > > >**  *a1* := <sup>K</sup> <sup>6</sup> p 2 *b1* := 0 **a2 := int( f(t)\*cos(2\*t\*Pi/ELL), t=0..2\*ELL) / ELL ; b2 := int( f(t)\*sin(2\*t\*Pi/ELL), t=0..2\*ELL) / ELL ;** *a2* := 0 *b2* := 0 **a3 := int( f(t)\*cos(3\*t\*Pi/ELL), t=0..2\*ELL) / ELL ; b3 := int( f(t)\*sin(3\*t\*Pi/ELL), t=0..2\*ELL) / ELL ;** *a3* := <sup>K</sup> <sup>2</sup> 3 p 2 *b3* := 0 **a4 := int( f(t)\*cos(4\*t\*Pi/ELL), t=0..2\*ELL) / ELL ; b4 := int( f(t)\*sin(4\*t\*Pi/ELL), t=0..2\*ELL) / ELL ;** *a4* := 0 *b4* := 0 **a5 := int( f(t)\*cos(5\*t\*Pi/ELL), t=0..2\*ELL) / ELL ; b5 := int( f(t)\*sin(5\*t\*Pi/ELL), t=0..2\*ELL) / ELL ;** *a5* := <sup>K</sup> <sup>6</sup> 25 p 2 *b5* := 0 **plot( [f(t),a0/2, a0/2+a1\*cos(t\*Pi/ELL), a0/2+a1\*cos(t\*Pi/ELL)+a3\*cos(3\*t\*Pi/ELL), a0/2+a1\*cos(t\*Pi/ELL)+a3\*cos(3\*t\*Pi/ELL)+a5\*cos(5\*t\*Pi/ELL) ],t=0..2\*ELL) ;**

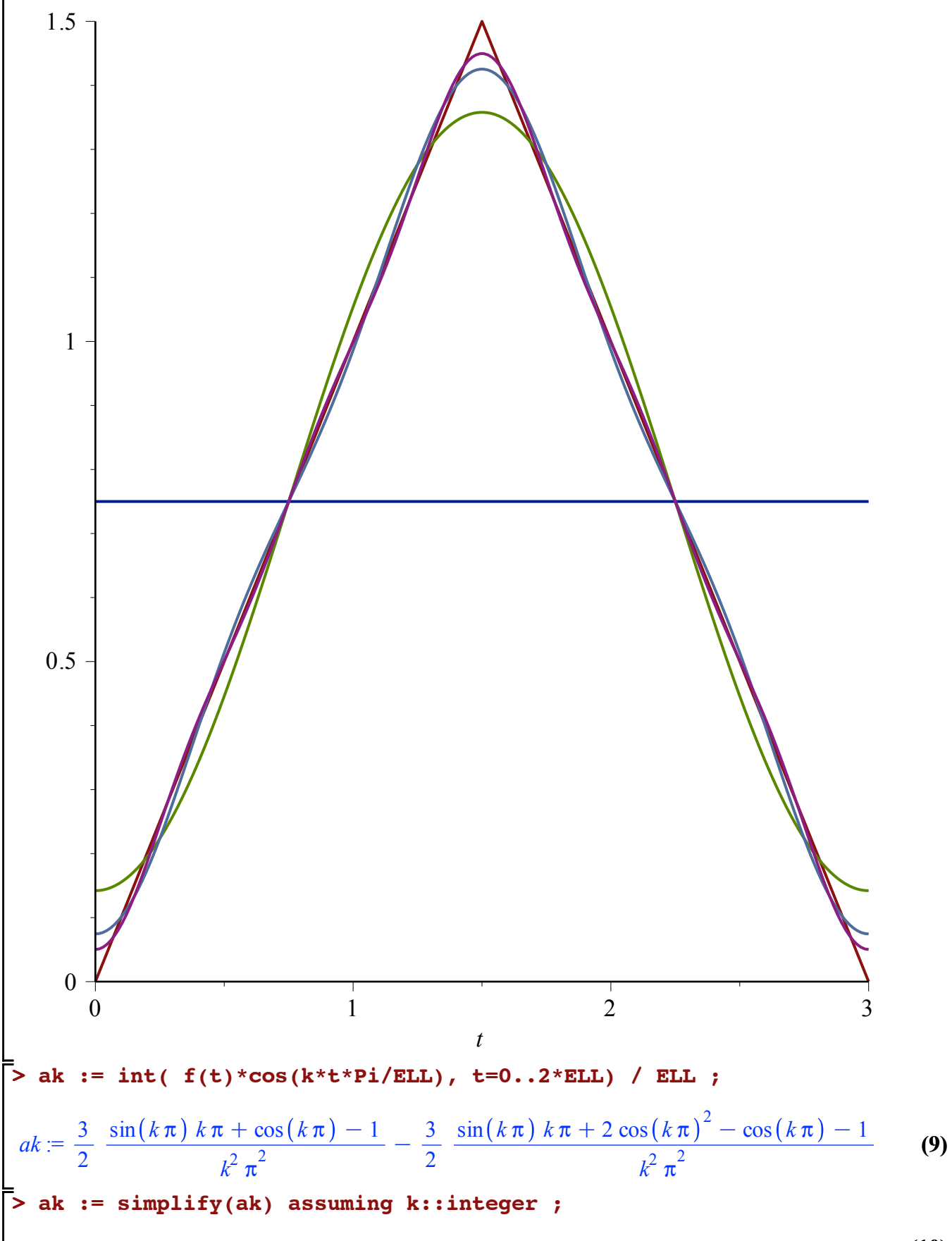

**(10)**

$$
ak := \frac{3(-1 + (-1)^k)}{k^2 \pi^2}
$$
 (10)

**> ak := simplify(subs( k=2\*q+1, ak)) assuming q::integer ;**

$$
ak := -\frac{6}{(2 q + 1)^2 \pi^2}
$$
 (11)

**> Sum( ak\*cos((2\*q+1)\*t), q=0..infinity) ;** N

$$
\sum_{q=0}^{\infty} \left( -\frac{6 \cos((2 q + 1) t)}{(2 q + 1)^2 \pi^2} \right)
$$
 (12)

**> plot( sum( ak\*cos((2\*q+1)\*t\*Pi/ELL), q=0..5 ), t=-2\*ELL..2\*ELL) ;**

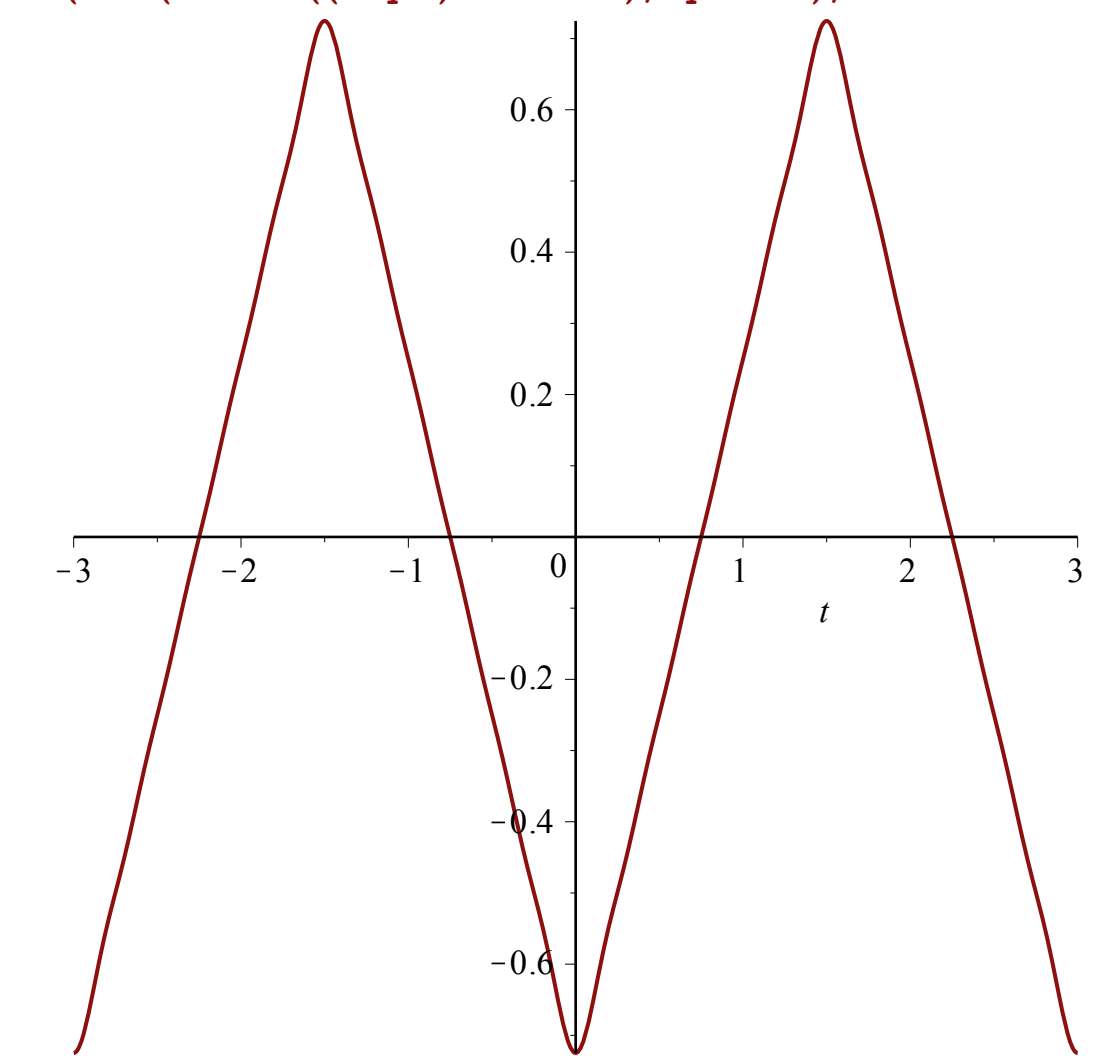